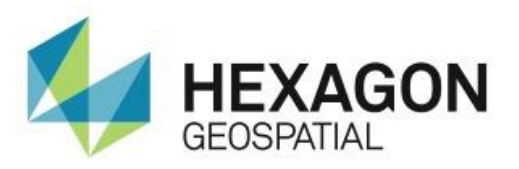

# RELEASE GUIDE **GEOMEDIA 3D 2018**

Version 16.5 July 06, 2020

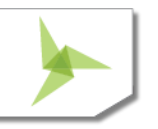

# **Contents**

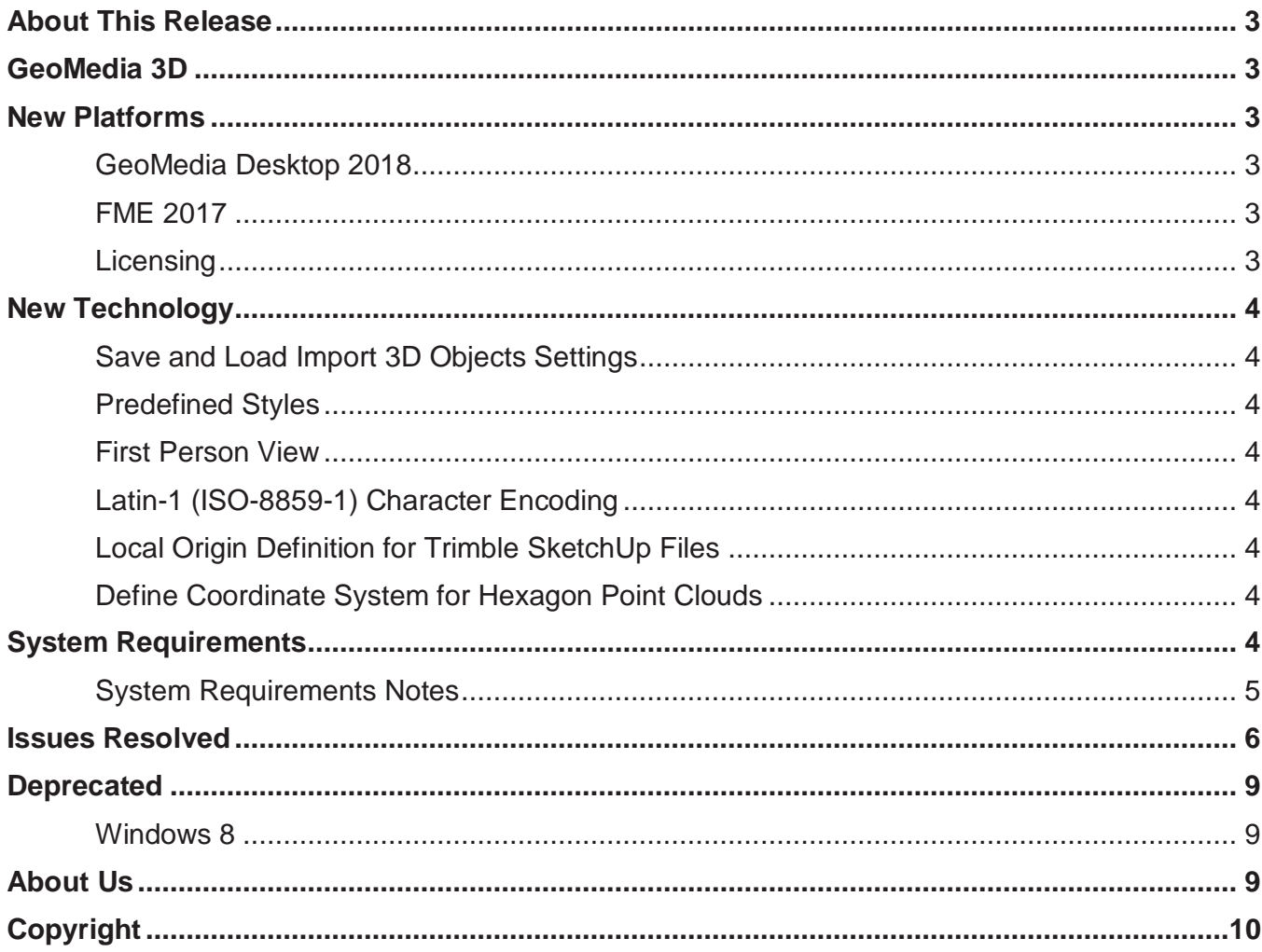

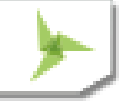

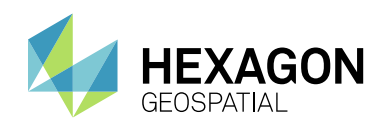

# <span id="page-2-0"></span>ABOUT THIS RELEASE

This document describes the enhancements for GeoMedia 3D. Although the information in this document is current as of the product release, see the [Hexagon Geospatial Support website](https://www.hexagongeospatial.com/resources/support) for the most current version.

This release includes both enhancements and fixes. For information on enhancements, see the New Technology section. For information on fixes that were made to GeoMedia 3D for this release, see the Issues Resolved section.

This document is only an overview and does not provide all the details about the product's capabilities. See the online help and other documents provided with GeoMedia 3D for more information.

# <span id="page-2-1"></span>GEOMEDIA 3D

GeoMedia 3D is an add-on product that is specifically designed for use with GeoMedia Desktop. GeoMedia 3D is a set of well-integrated commands that give you a wide range of geospatial processing capabilities for defense, intelligence, government, transportation, utilities, communications, public safety, and security applications.

GeoMedia 3D extends the functionality of GeoMedia Desktop by integrating 3D visualization and analysis. You can visualize, navigate, analyze, and interact with 3D data natively in GeoMedia Desktop. Additionally, you can dynamically integrate surfaces, imagery, feature data, and vector data to provide a 3D view of all data sources in the GeoMedia 3D map window.

# <span id="page-2-2"></span>NEW PLATFORMS

## <span id="page-2-3"></span>**GEOMEDIA DESKTOP 2018**

GeoMedia 3D has been updated for compatibility with GeoMedia Desktop 2018.

## <span id="page-2-4"></span>**FME 2017**

The Import 3D Objects module has been updated to use the 2017 version of FME from Safe Software, Inc.

## <span id="page-2-5"></span>**LICENSING**

Starting with the Power Portfolio 2018 release, licenses are no longer based on Certificate-file based technology. Instead, licenses are based on Activation IDs, allowing you to activate products without providing Host IDs or other hardware-related parameters. You can also re-host without emailing the licensing team for assistance. The Power Portfolio 2018 release also includes improved tools that make it easier to install licenses, set up license servers, and provide more professional error handling. Finally, the Power Portfolio 2018 release includes improved customer notification in the products, such as an "end of subscription" message in the Start-up screen. These more secure and automated processes, along with a new licensing portal, provide you with a better overall user experience.

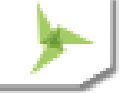

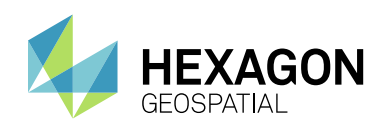

# <span id="page-3-0"></span>NEW TECHNOLOGY

## <span id="page-3-1"></span>**SAVE AND LOAD IMPORT 3D OBJECTS SETTINGS**

The ability has been added in the **Import 3D Objects** command to persist (in user-definable XML files) the settings used for the command.

## <span id="page-3-2"></span>**PREDEFINED STYLES**

GeoMedia 3D now delivers a set of predefined styles.

## <span id="page-3-3"></span>**FIRST PERSON VIEW**

The **First Person View** enables a navigation mode that simulates a walk through the 3D scene. It displays what a person would see when turning around, looking up or down, or walking straight ahead. A new slider is also provided to allow dynamic adjustment of the field of view value.

## <span id="page-3-4"></span>**LATIN-1 (ISO-8859-1) CHARACTER ENCODING**

The ability has been added in the **Import 3D Objects** command to use alternate Latin-1 (ISO-8859-1) character encoding during model file parsing rather than the default UTF-8 encoding.

## <span id="page-3-5"></span>**LOCAL ORIGIN DEFINITION FOR TRIMBLE SKETCHUP FILES**

The ability has been added in the **Import 3D Objects** command to define the local origin latitude and longitude values when the embedded origin is missing from a Trimble SketchUp Model file (1-K1PFTD).

## <span id="page-3-6"></span>**DEFINE COORDINATE SYSTEM FOR HEXAGON POINT CLOUDS**

Hexagon Point Cloud (HPC) files should be encoded with proper coordinate system metadata. However, in cases where such files do not contain this metadata, the **Insert HPC Footprints** command now allows the user to define a coordinate system (1-XNRVQ6).

# <span id="page-3-7"></span>SYSTEM REQUIREMENTS

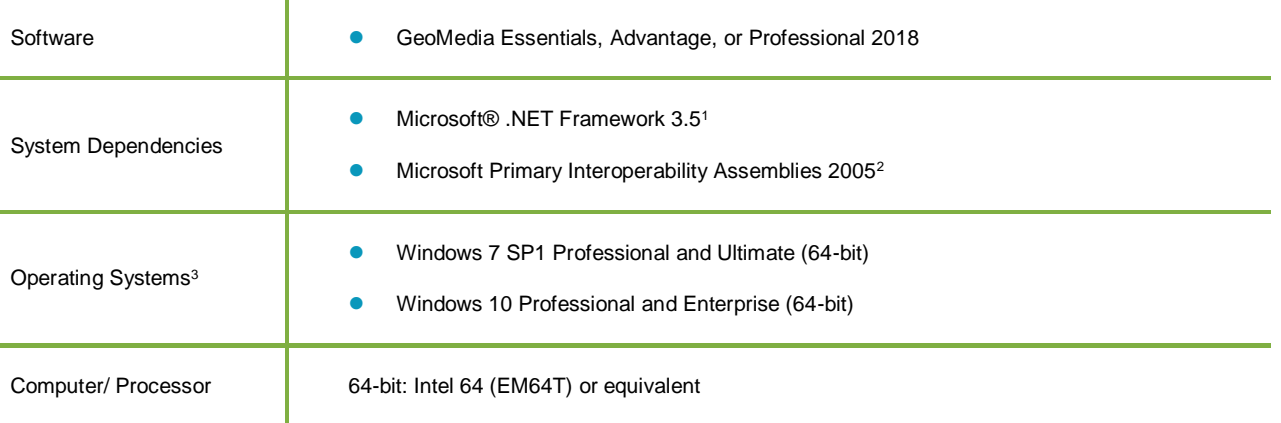

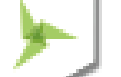

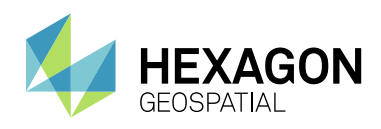

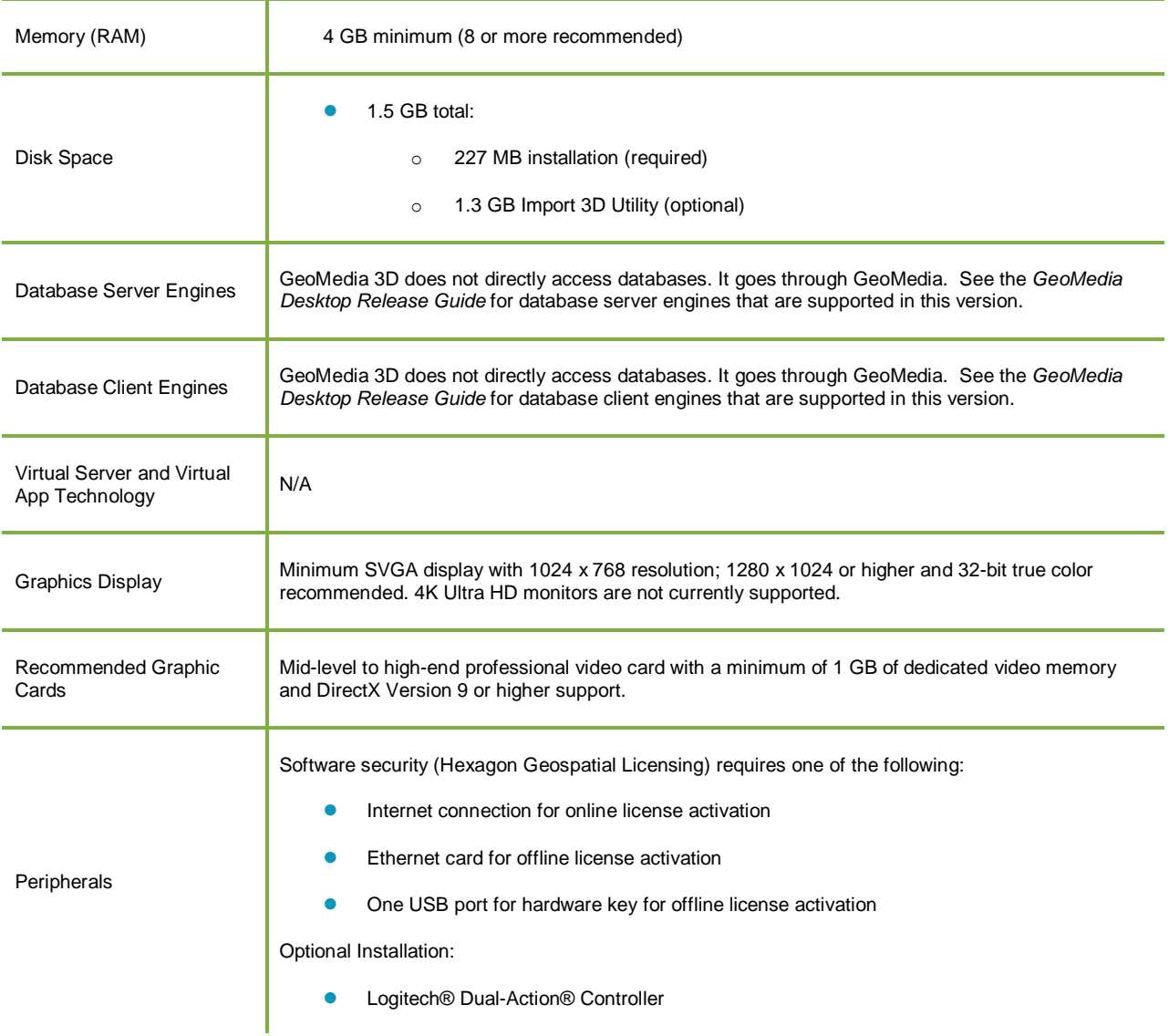

## <span id="page-4-0"></span>**SYSTEM REQUIREMENTS NOTES**

<sup>1</sup> For information on installing .NET Framework 3.5 for Windows 10, see the *Installing .NET Framework 3.5 (Windows 10 only)* section in the *GeoMedia 3D Installation Guide*.

<sup>2</sup>To install, right-click on <root-media>\Repository\Prerequisites\vs\_piaredist.exe and select **Run as administrator**.

<sup>3</sup>32-bit versions of the Windows operating systems are not supported. GeoMedia Desktop and GeoMedia 3D run on 64-bit systems in 32-bit emulation mode.

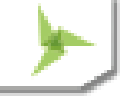

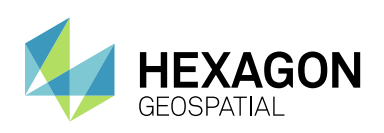

# <span id="page-5-0"></span>ISSUES RESOLVED

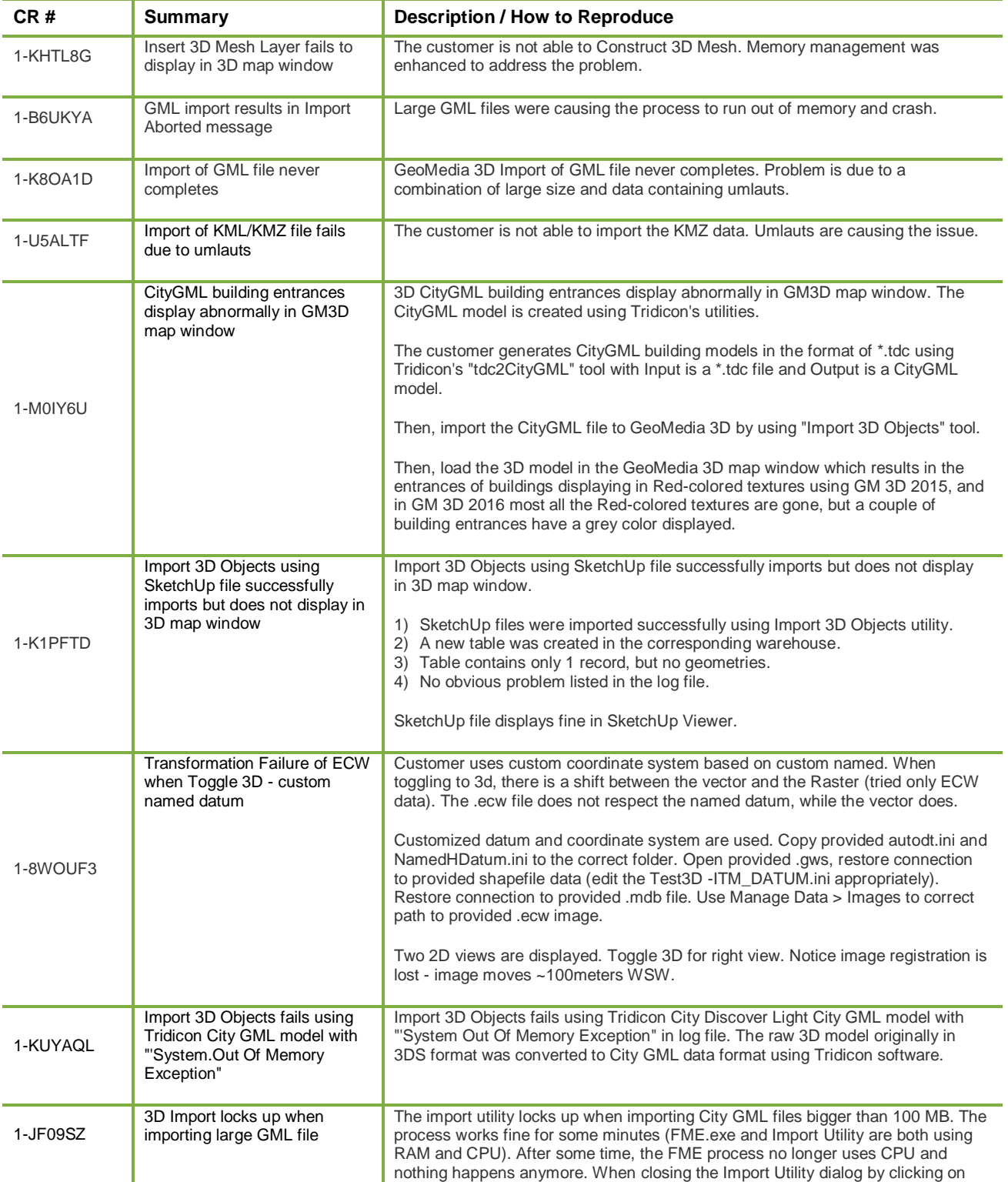

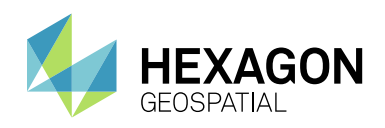

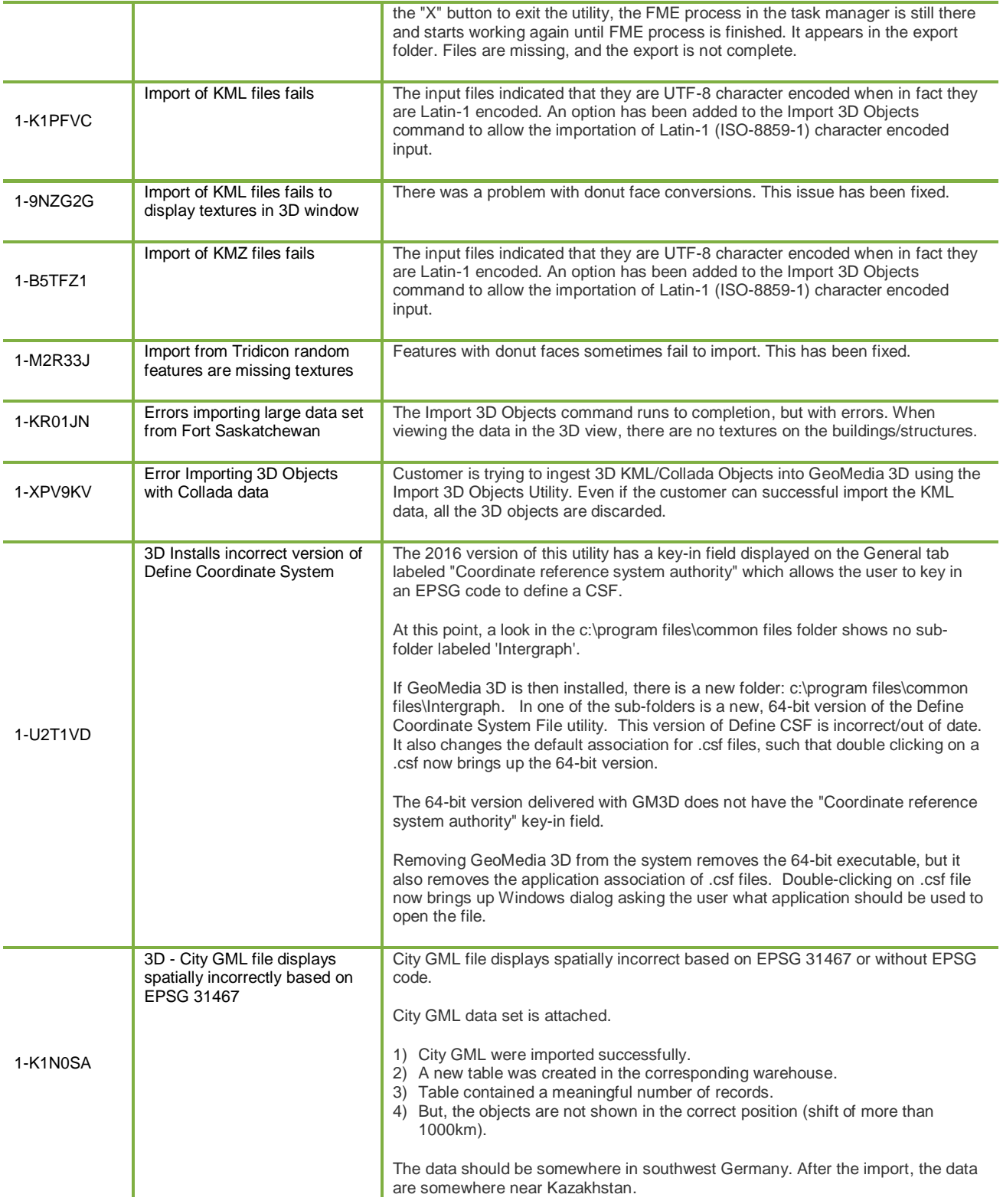

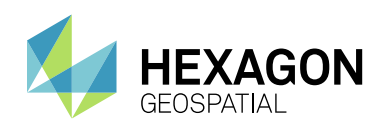

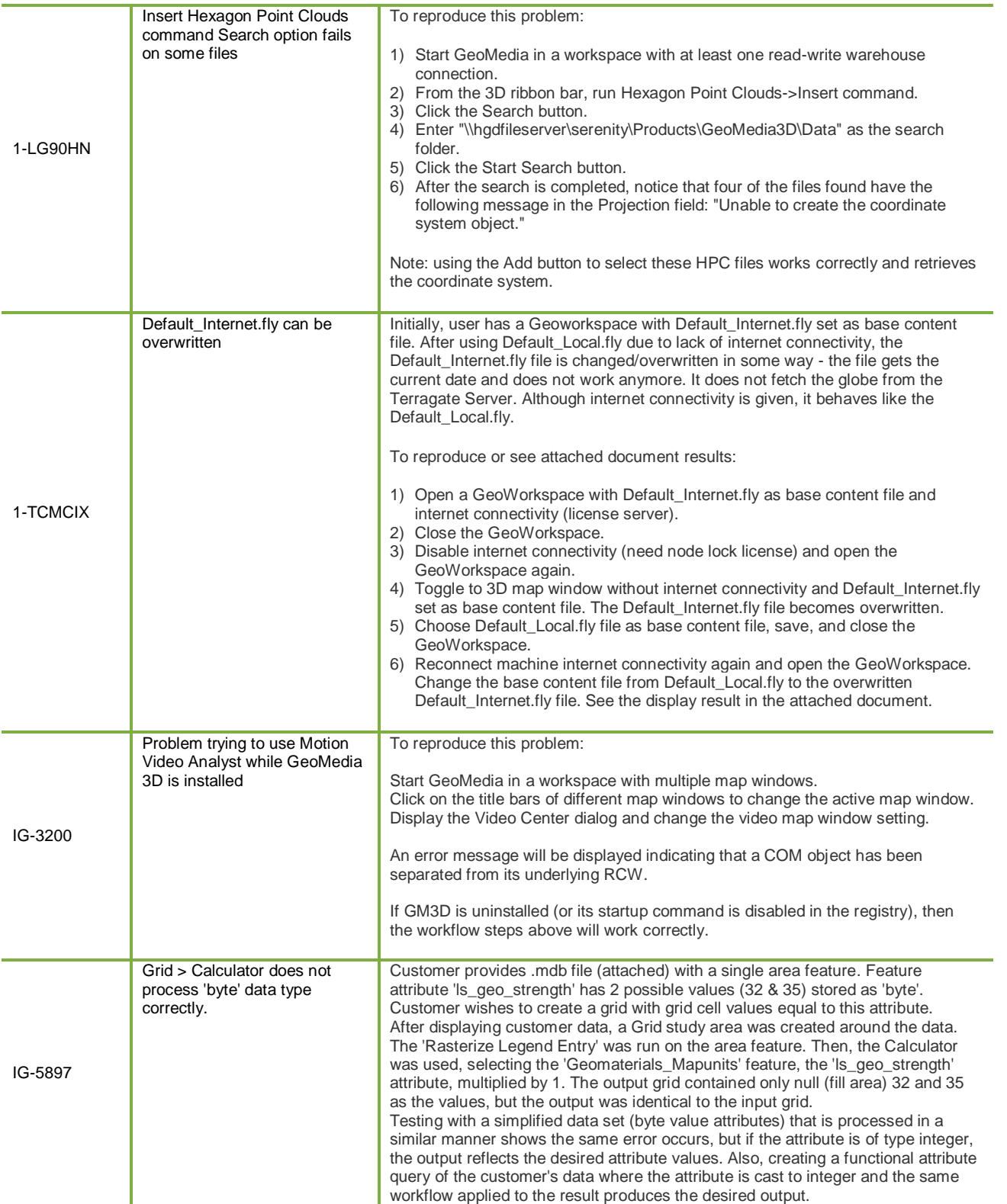

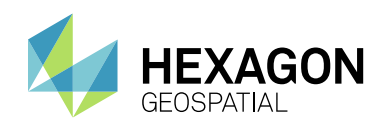

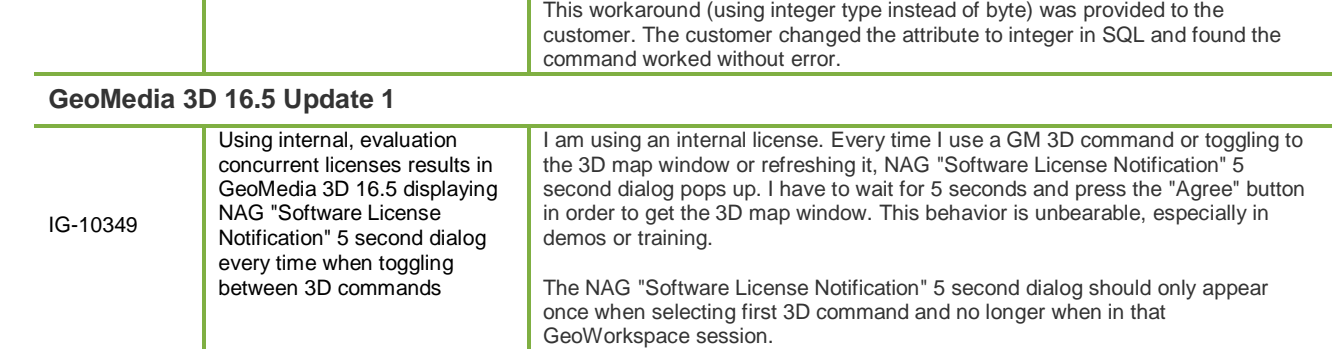

# <span id="page-8-0"></span>DEPRECATED

### <span id="page-8-1"></span>**WINDOWS 8**

The Windows 8.0 and 8.1 operating systems are no longer supported.

# <span id="page-8-2"></span>ABOUT US

Hexagon Geospatial helps you make sense of the dynamically changing world. We enable you to envision, experience, and communicate geographic information. Our technology provides you the form to design, develop, and deliver solutions that solve complex, real-world challenges. Ultimately, this is realized through our creative software products and platforms.

CUSTOMERS. Globally, a wide variety of organizations rely on our products daily, including local, state, and national mapping agencies, transportation departments, defense organizations, engineering and utility companies, and businesses serving agriculture and natural resource needs. Our portfolio enables these organizations to holistically understand change and make clear, reliable decisions.

TECHNOLOGY. Our priority is to deliver products, platforms and solutions that make our customers successful. Hexagon Geospatial is focused on developing technology that displays and interprets information in a personalized, meaningful way. We enable you to transform location-based content into dynamic and useable business information that creatively conveys the answers you need.

PARTNERS. As an organization, we are partner-focused, working alongside our channel to ensure we succeed together. We provide the right platforms, products, and support to our business partners so that they may successfully deliver sophisticated solutions for their customers. We recognize that we greatly extend our reach and influence by cultivating channel partner relationships both inside and outside of Hexagon.

TEAM. As an employer, we recognize that the success of our business is the result of our highly motivated and collaborative staff. At Hexagon Geospatial, we celebrate a diverse set of people and talents, and we respect people for who they are and the wealth of knowledge they bring to the table. We retain talent by fostering individual development and ensuring frequent opportunities to learn and grow.

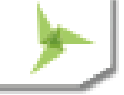

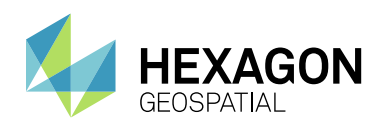

HEXAGON. Hexagon's solutions integrate sensors, software, domain knowledge and customer workflows into intelligent information ecosystems that deliver actionable information. They are used in a broad range of vital industries.

Hexagon (Nasdaq Stockholm: HEXA B) has more than 18,000 employees in 50 countries and net sales of approximately 3.3bn USD. Learn more at hexagon.com and follow us @HexagonAB.

# <span id="page-9-0"></span>COPYRIGHT

© 2018 Hexagon AB and/or its affiliates. All Rights Reserved. Hexagon has registered trademarks in many countries throughout the world. Visit the **[Trademarks Page](https://www.hexagongeospatial.com/legal/trademarks)** for information about the countries in which the trademarks are registered.

Product Documentation Terms of Use

PLEASE READ THESE TERMS CAREFULLY BEFORE USING HEXAGON GEOSPATIAL'S DOCUMENTATION ("DOCUMENT"). USE OF THIS DOCUMENT INDICATES ACCEPTANCE OF THIS AGREEMENT WITHOUT MODIFICATION. IF YOU DO NOT AGREE TO THE TERMS HEREOF ("TERMS"), DO NOT USE THIS DOCUMENT.

### Use Of This Document

All materials in this Document are copyrighted and any unauthorized use may violate worldwide copyright, trademark, and other laws. Subject to the terms of this Agreement, Hexagon Geospatial (a Division of Intergraph Corporation) and Intergraph's subsidiaries ("Intergraph") hereby authorize you to reproduce this Document solely for your personal, non-commercial use. In consideration of this authorization, you agree to retain all copyright and other proprietary notices contained therein. You may not modify the Materials in any way or reproduce or publicly display, perform, or distribute or otherwise use them for any public or commercial purpose, except as specifically authorized in a separate agreement with Hexagon Geospatial.

The foregoing authorization specifically excludes content or material bearing a copyright notice or attribution of rights of a third party. Except as expressly provided above, nothing contained herein shall be construed as conferring by implication, estoppel or otherwise any license or right under any copyright, patent or trademark of Hexagon Geospatial or Intergraph or any third party.

If you breach any of these Terms, your authorization to use this Document automatically terminates. Upon termination, you will immediately destroy any downloaded or printed Materials in your possession or control.

### Disclaimers

ALL MATERIALS SUPPLIED HEREUNDER ARE PROVIDED "AS IS", WITHOUT WARRANTY OF ANY KIND, EITHER EXPRESSED OR IMPLIED, INCLUDING, BUT NOT LIMITED TO, ANY IMPLIED WARRANTIES OF MERCHANTABILITY, FITNESS FOR A PARTICULAR PURPOSE, OR NON-INFRINGEMENT. Hexagon Geospatial does not warrant that the content of this Document will be error-free, that defects will be corrected, or that any Hexagon Geospatial Website or the services that make Materials available are free of viruses or other harmful components.

Hexagon Geospatial does not warrant the accuracy and completeness of this Document. Hexagon Geospatial may make changes to this Document at any time without notice.

### Limitation Of Liability

IN NO EVENT SHALL HEXAGON GEOSPATIAL BE LIABLE FOR ANY DIRECT, INDIRECT, INCIDENTAL, SPECIAL OR CONSEQUENTIAL DAMAGES, OR DAMAGES FOR LOSS OF PROFITS, REVENUE, DATA OR USE, INCURRED BY YOU OR ANY THIRD PARTY, WHETHER IN AN ACTION IN CONTRACT OR TORT, ARISING FROM YOUR ACCESS TO, OR USE OF, THIS DOCUMENT.

### Indemnification

You agree to defend, indemnify, and hold harmless Hexagon Geospatial, its officers, directors, employees, and agents from and against any and all claims, liabilities, damages, losses or expense, including reasonable attorneys fees and costs, arising out of or in any way connected with your access to or use of this Document.

### Use Of Software

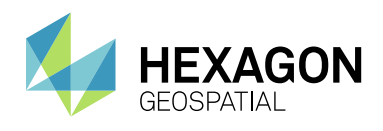

Use of software described in this Document is subject to the terms of the end user license agreement that accompanies the software, if any. You may not download or install any software that is accompanied by or includes an end user license agreement unless you have read and accepted the terms of such license agreement. Any such software is the copyrighted work of Hexagon Geospatial, Intergraph or its licensors.

### Links To Third Party Websites

This Document may provide links to third party websites for your convenience and information. Third party websites will be governed by their own terms and conditions. Hexagon Geospatial does not endorse companies or products to which it links.

Third party websites are owned and operated by independent parties over which Hexagon Geospatial has no control. Hexagon Geospatial shall not have any liability resulting from your use of the third party website. Any link you make to or from the third party website will be at your own risk and any information you share with the third party website will be subject to the terms of the third party website, including those relating to confidentiality, data privacy, and security.

### **Trademarks**

The trademarks, logos and service marks ("Marks") displayed in this Document are the property of Hexagon Geospatial, Intergraph or other third parties. Users are not permitted to use Marks without the prior written consent of Hexagon Geospatial, Intergraph or the third party that owns the Mark. "Intergraph" is a registered trademark of Intergraph Corporation in the United States and in other countries. Other brands and product names are trademarks of their respective owners.

### Find additional trademark information.

### Procedure For Making Claims Of Copyright Infringement

Notifications of claimed copyright infringement should be sent to Hexagon Geospatial by mail at the following address: Intergraph Corporation, Attn: Intergraph Legal Department, P.O. Box 240000, Huntsville, Alabama 35824.

### US Government Restricted Right

Materials are provided with "RESTRICTED RIGHTS." Use, duplication, or disclosure of Materials by the U.S. Government is subject to restrictions as set forth in FAR 52.227-14 and DFARS 252.227-7013 et seq. or successor provisions thereto. Use of Materials by the Government constitutes acknowledgement of Hexagon Geospatial or Intergraph's proprietary rights therein.

### International Use

You may not use or export Materials in violation of U.S. export laws and regulations. Hexagon Geospatial makes no representation that Materials are appropriate or available for use in every country, and access to them from territories where their content is illegal is prohibited.

Hexagon Geospatial provides access to Hexagon Geospatial international data and, therefore, may contain references or cross references to Hexagon Geospatial products, programs and services that are not announced in your country. These references do not imply that Hexagon Geospatial intends to announce such products, programs or services in your country.

The Materials are subject to U.S. export control and economic sanctions laws and regulations and you agree to comply strictly with all such laws and regulations. In addition, you represent and warrant that you are not a national of, or otherwise located within, a country subject to U.S. economic sanctions (including without limitation Iran, Syria, Sudan, Cuba, and North Korea) and that you are not otherwise prohibited from receiving or accessing the Materials under U.S. export control and economic sanctions laws and regulations. Hexagon Geospatial makes no representation that the Materials are appropriate or available for use in every country, and access to them from territories where their content is illegal is prohibited. All rights to use the Materials are granted on condition that such rights are forfeited if you fail to comply with the terms of this agreement.

### Revisions

Hexagon Geospatial reserves the right to revise these Terms at any time. You are responsible for regularly reviewing these Terms. Your continued use of this Document after the effective date of such changes constitutes your acceptance of and agreement to such changes.

### Applicable Law

This Document is created and controlled by Hexagon Geospatial in the State of Alabama. As such, the laws of the State of Alabama will govern these Terms, without giving effect to any principles of conflicts of law. You hereby irrevocably and unconditionally consent to submit to the exclusive jurisdiction of the United States District Court for the Northern District of Alabama, Northeastern Division, or the Circuit Court for Madison County, Alabama for any litigation arising out of or relating to use of this Document (and agree not to commence any litigation relating thereto except in such courts), waive any objection to the laying of venue of any such litigation in such Courts and agree not to plead or claim in

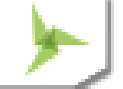

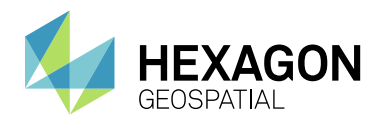

any such Courts that such litigation brought therein has been brought in an inconvenient forum. Some jurisdictions do not allow the exclusions or limitations set forth in these Terms. Such exclusions or limitations shall apply in all jurisdictions to the maximum extent allowed by applicable law.

**Questions** 

**[Contact us](https://www.hexagongeospatial.com/about-us/our-company/contact-us)** with any questions regarding these Terms.

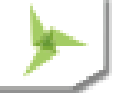